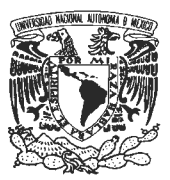

### **UNIVERSIDAD NACIONAL AUTONOMA DE MEXICO FACUL TAD DE ESTUDIOS SUPERIORES CUAUTITLAN LICENCIATURA: DISENO Y COMUNICACION VISUAL**

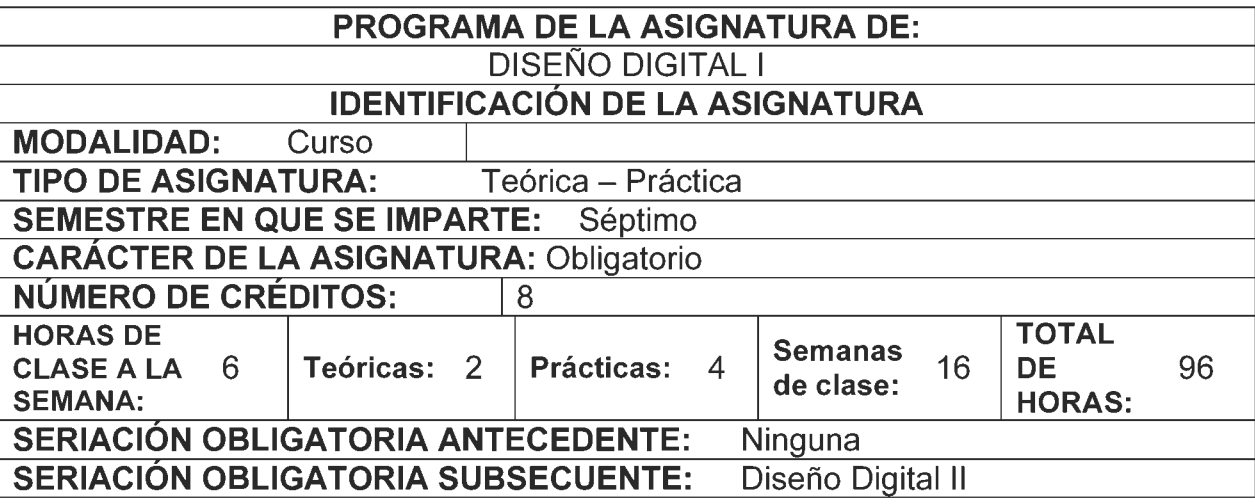

### **OBJETIVO GENERAL**

Introducir al alumno en los conceptos, técnicas y aplicaciones particulares de los sistemas de cómputo en el método particular del diseño y la simbología.

#### **OBJETIVOS ESPECiFICOS**

AI finalizar el curso, el alumna:

- a) Conocerá la terminología utilizada en los programas de formación editorial.
- b) Diferenciará entre elementos básicos y periféricos para los programas de formación editorial.
- c) Conocerá los medios para introducir y/o obtener información (a la / de la) computadora para los programas de formación editorial.
- d) Reconocerá los principales formatos de utilización en los programas de formación editorial.
- e) Vinculara Ia computadora como herramienta en sus conceptos generales.
- f) Aplicará en la producción dentro del laboratorio de cómputo, los conocimientos obtenidos en su formación académica de acuerdo a los conceptos generales del diseño digital.

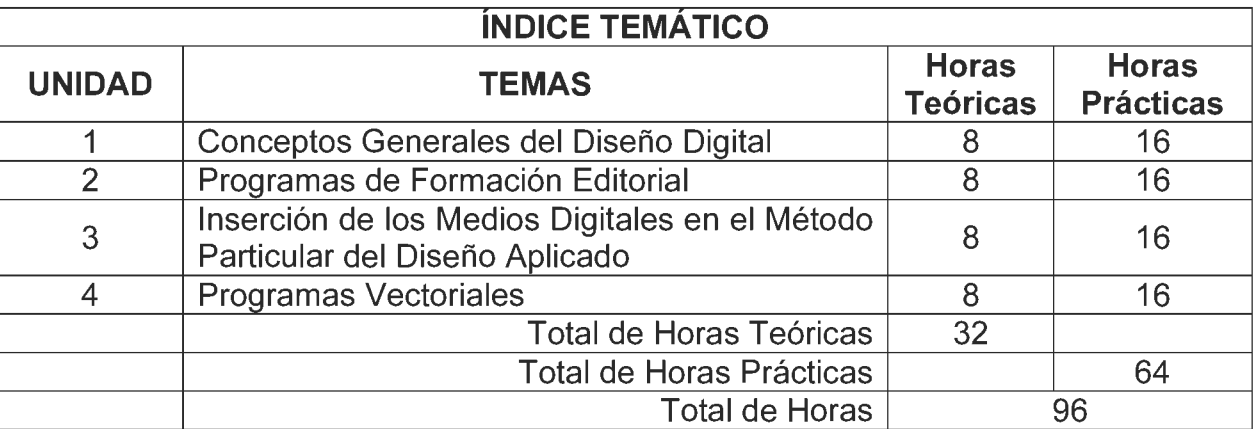

# **1. CONCEPTOS GENERALES DEL DISENO DIGITAL**

- 1 .1. Marco conceptual.
	- 1.1.1. El diseño análogo.
		- 1.1.1.1. Definición
		- 1.1.1.2. Funciones.
	- 1.1.2. El disefio digital.
		- 1.1.2.1. Definicion.
		- 1.1.2.2. Funciones.
	- 1.1.3. El disefio integral.
		- 1.1.3.1. Vinculación analógica-digital.
		- 1.1.3.2. Definición.
		- 1.1.3.3. Funciones.
- 1.2. Aplicaciones de los sistemas de cómputo en el diseño aplicado.
	- 1.2.1. Proyectación.
	- 1.2.2. Representación.
	- 1.2.3. Presentación.
	- 1.2.4. Preprensa.
	- 1.2.5. Producción.

# **2. PROGRAMAS DE FORMACION EDITORIAL**

- 2.1. Análisis de los diversos comandos de trabajo en la formación editorial digital.
	- 2.1.1. Menús.
	- 2.1 .2. Comandos.
	- 2.1.3. Cuadros de dialogo.
	- 2.1.4. Administradores de archivos.
		- 2.1.4.1.1. Directorios.
		- 2.1.4.1.2. Archivos.
- 2.2. Manipulación.
	- 2.2.1. Formatos de página.
	- 2.2.2. Tipograffa.
	- 2.2.3. Compaginación.
	- 2.2.4. Inserción de objetos.
	- 2.2.5. Editar estilos.
	- 2.2.6. Vfnculos internos.
	- 2.2.7. Captura de datos.
	- 2.2.8. Administrador de impresión.
- 2.3. Objetos informaticos.
	- 2.3.1. Análisis y aplicación de los diferentes formatos.
		- 2.3.1.1. Particulares.
		- 2.3.1.2. Estandares.
		- 2.3.1 .3. Filtros.
	- 2.3.2. Uso y manejo de las diferentes extensiones.
		- 2.3.2.1. Particulares.
		- 2.3.2.2. Estandares.
		- 2.3.2.3. Filtros.

### **3. INSERCION DE LOS MEDIOS DIGITALES EN EL METODO PARTICULAR DEL DISENO APLICADO**

- 3.1. Proceso de identificación.
	- 3.1.1. Almacenamiento de datos.
- 3.2. Proceso de investigación.
	- 3.2.1. Manejo y almacenamiento de datos gráficos.
	- 3.2.2. Manipulación de tablas de pertinencias.
- 3.3. Proceso de proyectación.
	- 3.3.1. Primeras ideas.
	- 3.3.2. Bocetaci6n.
	- 3.3.3. Dummies.

## **4. PROGRAMAS VECTORIALES**

4.1. Análisis de los diversos comandos en los programas vectoriales.

- 4.1.1. Menúes.
- 4.1.2. Comandos.
- 4.1.3. Cuadros de dialogo.
- 4.1.4. Administradores de archivos.
	- 4.1.4.1. Directorios.
	- 4.1.4.2. Archives.
- 4.2. Manipulación.
	- 4.2.1. Formatos de página.
	- 4.2.2. Edición de tipografía.
	- 4.2.3. Construcción.
	- 4.2.4. Inserción de objetos.
	- 4.2.5. Editar estilos.
	- 4.2.6. Vinculos internes.
	- 4.2.7. Color.
	- 4.2.8. Captura de datos.
	- 4.2.9. Administrador de impresión.

### 4.3. Objetos informaticos.

- 4.3.1. Análisis y aplicación de los diferentes formatos.
	- 4.3.1.1. Particulares.
	- 4.3.1.2. Estándares.
	- 4.3.1 .3. Filtros.
- 4.3.2. Usa y manejo de las diferentes extensiones.
	- 4.3.2.1. Particulares.
	- 4.3.2.2. Estandares.
	- 4.3.2.3. Filtros.

# **BIBLIOGRAFiA**

# **BIBLIOGRAFiA BASICA**

- Breton, Philippe, Historia y crítica de la informática, Madrid, Editorial Cátedra. Col. Teorema, 1989.
- Freedman, Alan, Glosario de computación, México, Editorial Mc Graw Hill, 1984.
- Gates, Bill, Camino al futuro, México, Editorial Mc Graw Hill, 1996.
- Goldstein, Larry Joel, IBM PC y compatibles, México, Editorial Prentice Hall Hispanoamericana, 1992.
- Hamilton, Edward, Graphic design for the computer age: visual communication for all media, Editorial Van Nostrand Reinhold Co., 1970.
- Hearn, Donald y Baker, Pauline, Gráficas por computadora, México, Editorial Prentice Hall, 1994.
- Lewell, John, Computer Graphics. A survey of current techniques and applications, London, Orbis Publishing Limited, 1985.
- Lussato, Bruno, El desafio informatica, Barcelona, Editorial Planeta, 1982.
- Negroponte, Nicholas, Ser digital, México, Editorial Oceáno-Atlántida, 1996.
- Pfaffenberger, Bryan, et al, Diccionario para usuarios de computadoras, Mexico, Editorial Prentice Hall Hispanoamericana, 1993.
- Rodwell, Peter, Libro básico del ordenador personal, Tomo I, Barcelona, Editorial Orbis, 1986.

# **BIBLIOGRAFÍA COMPLEMENTARIA**

- Gallouedec, F. y Lemoine, Philipe, La informatizaci6n: riesgos culturales, Barcelona, Editorial Mitre., 1986.
- Roszak, Theodore, El culto a la información: el folklore de los ordenadores y le verdadero arte de pensar, México, Editorial Grijalbo, 1986.
- White, Jan, Graphic Design for the electronic age, New York, Editorial Watson Guptill Publications Inc., 1998.

## **CIBERGRAFiA**

http://infografistas.blogspot.com/ http://www.uhu.es/cine.educacion/periodico/12infografiaperiodico.htm http://www. todo-photoshop. com/ http://www.tutorial-enlace.net/ http://www.tutorialesillustrator.com/ http://isopixel . net/ http://blogvecindad. com/

# SUGERENCIAS DIDACTICAS RECOMENDADAS PARA IMPARTIR LA

### ASIGNATURA

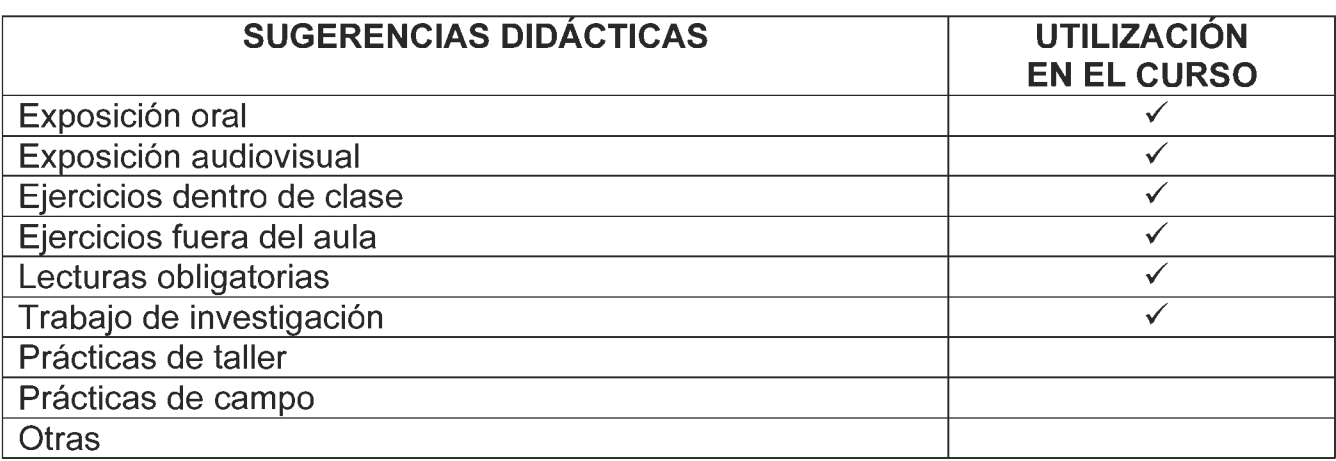

# **MECANISMOS DE EVALUACIÓN**

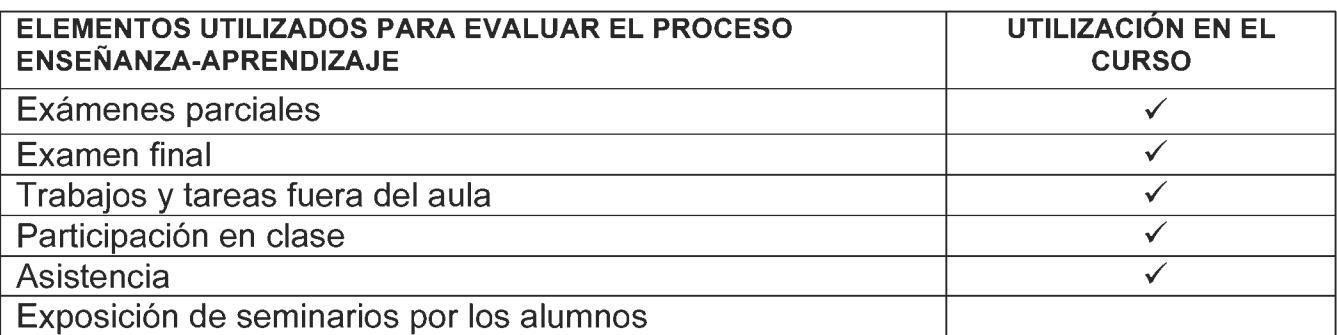

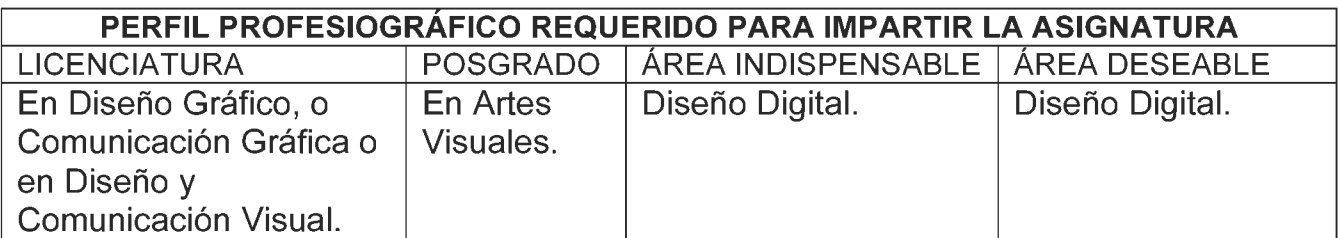